## SAP ABAP table /AIN/TOPERATOR {Condition Table for Operator UI Packing}

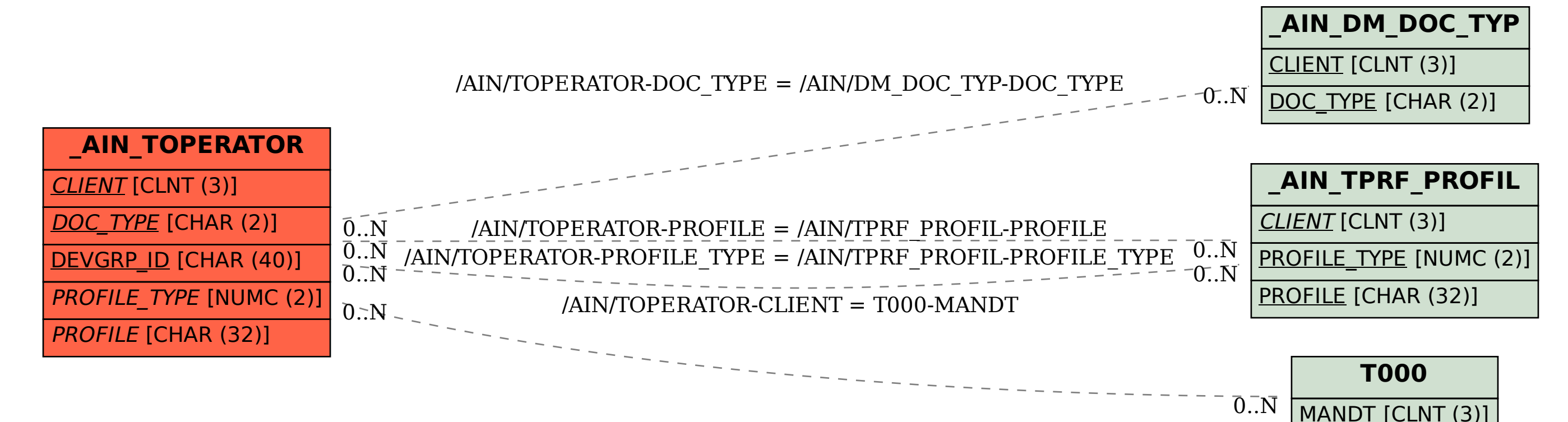